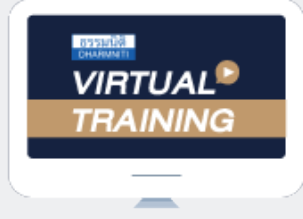

้บริษัท ฝึกอบรมและสัมมนาธรรมนิติ จำกัด

จัดอบรมหลักสูตรออนไลน์ <mark>ผ่าน 1</mark> ZOOM

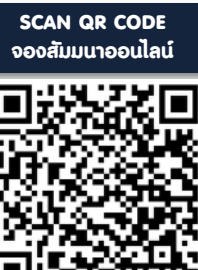

สงวนลิขสิทธิ์ รหัส 21/5016Z

**หลักสูตรนี้ไม่สามารถนับชั่วโมงได้**

# **Tax and Accounting for Non-Accountant บัญชีและภาษีอากร สำหรับ ผู้ที่ไม่ใช่นักบัญชี**

 **หลักการบัญชีและภาษีอากรเป็นสิ่งที่สำคัญยิ่งต่อการดำเนินกิจการ และไม่เพียงมีความสำคัญเฉพาะสำหรับนักบัญชีหรือผู้ปฏิบัติ ที่เกี่ยวข้องโดยตรงเท่านั้น แต่ยังรวมถึงเจ้าของกิจการ และผู้บริหารในทุกระดับ ที่จะต้องมีความรู้ความเข้าใจถึงหลักและกระบวนการ ในทางบัญชีและภาษีอากร เพื่อการทำงานและบริหารจัดการอย่างถูกต้องและเท่าทัน**

 **หลักสูตร "บัญชีและภาษีอากร สำหรับผู้ที่ไม่ใช่นักบัญชี" นี้นำเสนอความรู้ในหลักการบัญชีและภาษีอากร ภายใต้กรอบและ วัตถุประสงค์ในการสร้างความเข้าใจสำหรับผู้บริหารและผู้ที่ไม่ใช่นักบัญชีเพื่อติดอาวุธการบริหารและการทำงานอย่างครบวงจร**

#### กําหนดการสัมมนา

**วันพฤหัสบดี-ศุกร์ที่ 14-15 มีนาคม 2567** 

#### เงื่อนไขการสัมมนา

เวลา 09.00 - 16.00 น.

- **1. สมัครเข้าอบรมผ่าน www.dst.co.th หรือ Call center ที่ 02-555-0700 กด 1**
- **2. ชำระเงินผ่านระบบ QR code หรือ โอนเงินผ่านธนาคารเท่านั้น**
- **3. กรณีโอนเงินผ่านธนาคาร กรุณาส่งใบ Pay-in มาที่ e-payment@dharmniti.co.th**
- **4. ผู้เรียนต้องมีบัญชี Facebook ส่วนตัว**
- **5. มีคอมพิวเตอร์หรืออุปกรณ์ที่เชื่อมต่อระบบเครือข่ายอินเทอร์เน็ตได้ไม่ต่ำกว่า 10 mb**
- **6. เจ้าหน้าที่จะทำการอนุมัติเข้าอบรมในกลุ่มปิดในเวลาทำการ 09.00-17.00 น.**
- **7. ผู้เข้าอบรมสามารถพิมพ์สอบถามคำถามในระหว่างอบรมได้ และวิทยากรจะตอบคำถามให้ภายหลังอบรม**
- **8. กลุ่มอบรมออนไลน์สามารถเปิดเข้าเรียนย้อนหลังได้ภายใน 3 วัน**
- **\*\*\* ห้ามบันทึกเสียงภาพ วีดีโอ แชร์หรือนำไปเผยแพร่โดยเด็ดขาด (สงวนลิขสิทธิ์)**

#### วิทยากร

### วิทยากรผู้เชี่ยวชาญ ด้านภาษีอากร

และ

**ผู้เชี่ยวชาญทางด้านการวางระบบบัญชี** อาจารย์คํานึง สาริสระ

#### อัตราค่าสัมมนา

# **สมาชิก** 8,000 + VAT 560 = 8,560 บาท

**บุคคลทั่วไป 10**,000 + VAT 700 = 10,700 บาท

**\*รับชําระเงินผ่านระบบ QR CODE หรือโอนเงินผ่านธนาคารเท่านั้น\***

#### จองอบรมออนไลนที่ www.dst.co.th Call center 02-555-0700 กด 1มือถือ 086-325-1614

#### หัวข้อสัมมนา

#### **Part 1 : บัญชี**

- **1. ความแตกต่างของประเภทธุรกิจ และผู้มีหน้าที่จัดทําบัญชี**
- **ผู้สอบบัญชี (CPA) นับชั่วโมงแบบไม่เป็นทางการได้ 2. ความสําคัญและความจําเป็นของบัญชีกับธุรกิจ**
	- 2.1 ประโยชน์ในการจัดทําบัญชี
	- 2.2 พ<sup>ี</sup>่ไช<sup>้</sup>ข้อมลบัญชี
- **3. โครงสร้างระบบบัญชีครบวงจร**
	- 3.1 วงจรรายรับ
	- 3.2 วงจรรายจ่าย
	- 3.3 การเงิน
	- 3.4 ทรัพยากรมนุษย์ที่เกี่ยวข้องกับงานบัญชี
	- 3.5 ระบบ GL และรายงาน
- **4. วงจรการจัดทําบัญชีและความหมายที่ควรทราบ**
	- 4.1 แนวคิดในการจัดทําบัญชี
	- 4.2 ชนิดของบัณชีที่นิติบุคคลต้องจัดทำ
	- 4.3 ระยะเวลาที่ต้องลงรายการในบัญชีให้แล้วเสร็จ
	- 4.4 การตรวจสอบงบการเงิน
	- 4.5 วงจรการจัดทำบักเหี
	- 4.6 การจําแนกบัญชี
	- 4.7 งบการเงิน ปีบัญชี / งวดบัญชี
	- 4.8 การบันทึกบัญชีตามมาตรฐานการบัญชี
- **5. ทําความเข้าใจ "บัญชีเดียว"**
- **6. ความสําคัญของเอกสาร หลักฐาน ผลกระทบทางบัญชี และภาษี**
	- 6.1 เอกสารที่ต้องใช้ประกอบการลงบัญชี
	- 6.2 ระบบเอกสารบัญชี-ภาษี
	- 6.3 ลักษณะของเอกสารที่ดี
- **7. รายการบัญชีที่สําคัญ ที่ควรระมัดระวัง**
- **8. การวิเคราะห์และการอ่านงบการเงิน การนําข้อมูลทางบัญชี** 
	- **มาใช้ประกอบการตัดสินใจ**
		- 8.1 งบฐานะการเงิน
		- 8.2 งบกําไรขาดทุน
	- 8.3 งบแสดงการเปลี่ยนแปลงในส่วนของผู้ถือหุ้น
	- 8.4 งบกระแสเงินสด
	- 8.5 หมายเหตุประกอบงบการเงิน
- **9. อัตราส่วนทางการเงิน Financial Ratio เพื่อทราบผลประกอบการของกิจการ**

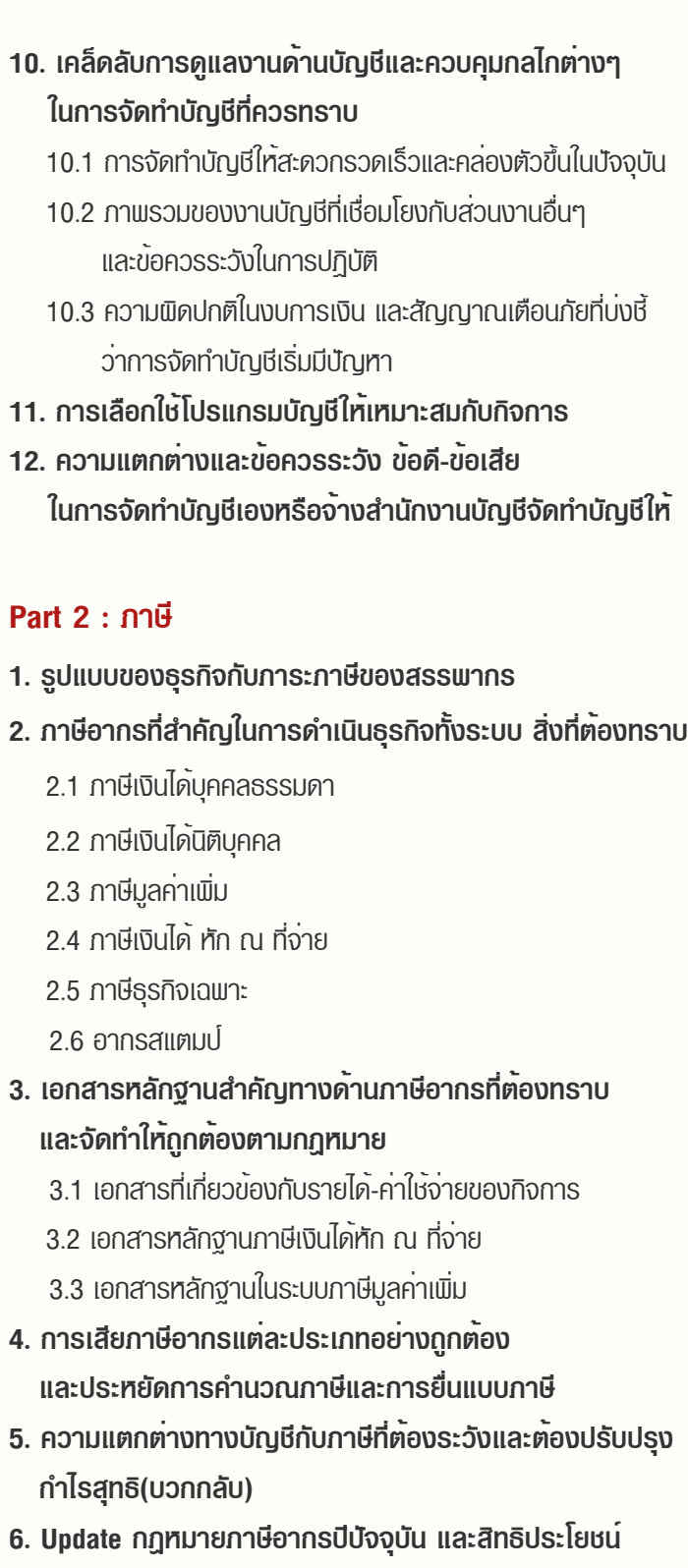

**7. ความเสียหายและความรับผิด พร้อมผลกระทบ จากการเสียภาษีไม่ถูกต้อง**

 **ทางภาษี**

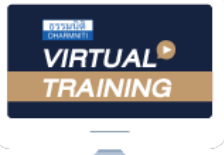

บริษัท ฝึกอบรมและสัมมนาธรรมนิติ จำกัด

จัดอบรมหลักสูตรออนไลน์ <mark>ผ่าน (ทุ</mark> zoom

## หลักสูตรนี้ไมนับชั่วโมง

้ผู้ทำบัญชี **และ** ผู้สอบบัญชี

## <u>้ขั้นตอนการสมัครและเข้าใช้งาน</u>

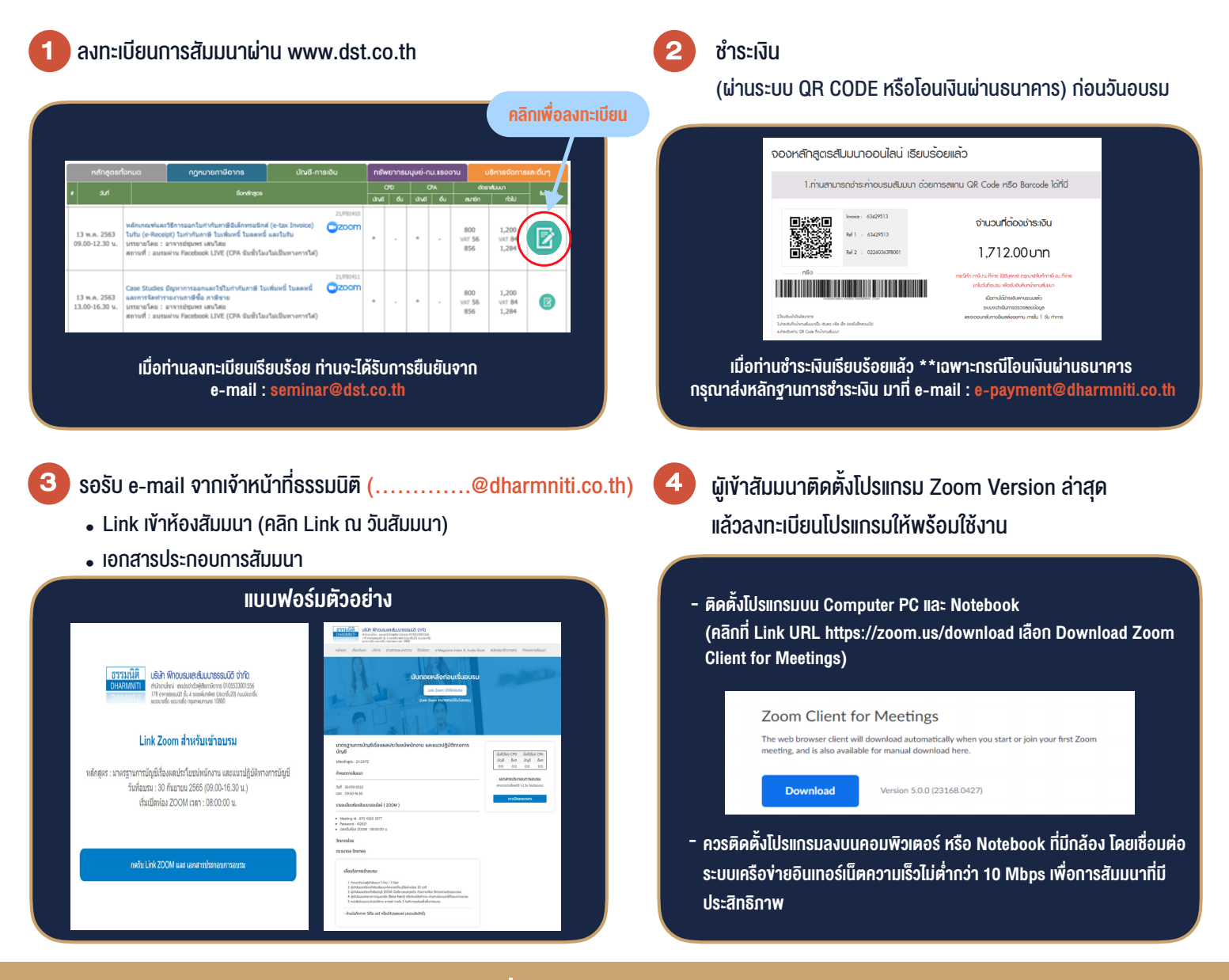

### เงื่อนไขการเขาอบรม

- 1. กำหนดจำนวนผูเขาสัมมนา 1 ทาน / 1 User
- 2. ผูเขาสัมมนาตองเขาหองสัมมนากอนเวลาที่ระบุไวอยางนอย 20 นาที
- 3. ผูเขาสัมมนาตองตั้งชื่อบัญชี ZOOM เปนชื่อ-นามสกุลจริง ดวยภาษาไทยใหตรงตามบัตรประชาชน
- 4. ผูเขาสัมมนาสามารถกดปุมยกมือ (Raise Hand) พิมพขอคำถามผานชองทางแชทไดในระหวางการอบรม
- 5. หนังสือรับรองจะจัดสงใหทาง e-mail ภายใน 3 วันทำการ หลังเสร็จสิ้นการอบรม
- 6. เมื่อทานชำระเงินบริษัทฯจะสง Link การเขาสัมมนาและไฟลเอกสาร ้ ส่วงหน้า 3 วันทำการก่อนวันสัมมนา โดยทางบริษัทฯ ขอสงวนสิทธิ์ ในการยกเลิกและคืนเงินทุกกรณี

- ห้ามบันทึกภาพ วีดีโอ แชร์ หรือนำไปเผยแพร่ (สงวนลิ<mark>ข</mark>สิทธิ์) -<br>-

#### Call center 02-555-0700 กด 1, 02-587-6860-4 มือถือ 086-325-1614 **สํารองที่นั่งออนไลน์ที่ www.dst.co.th Call center 02-555-0700 กด 1**